## **Quick Reference Guide to EPAFs**

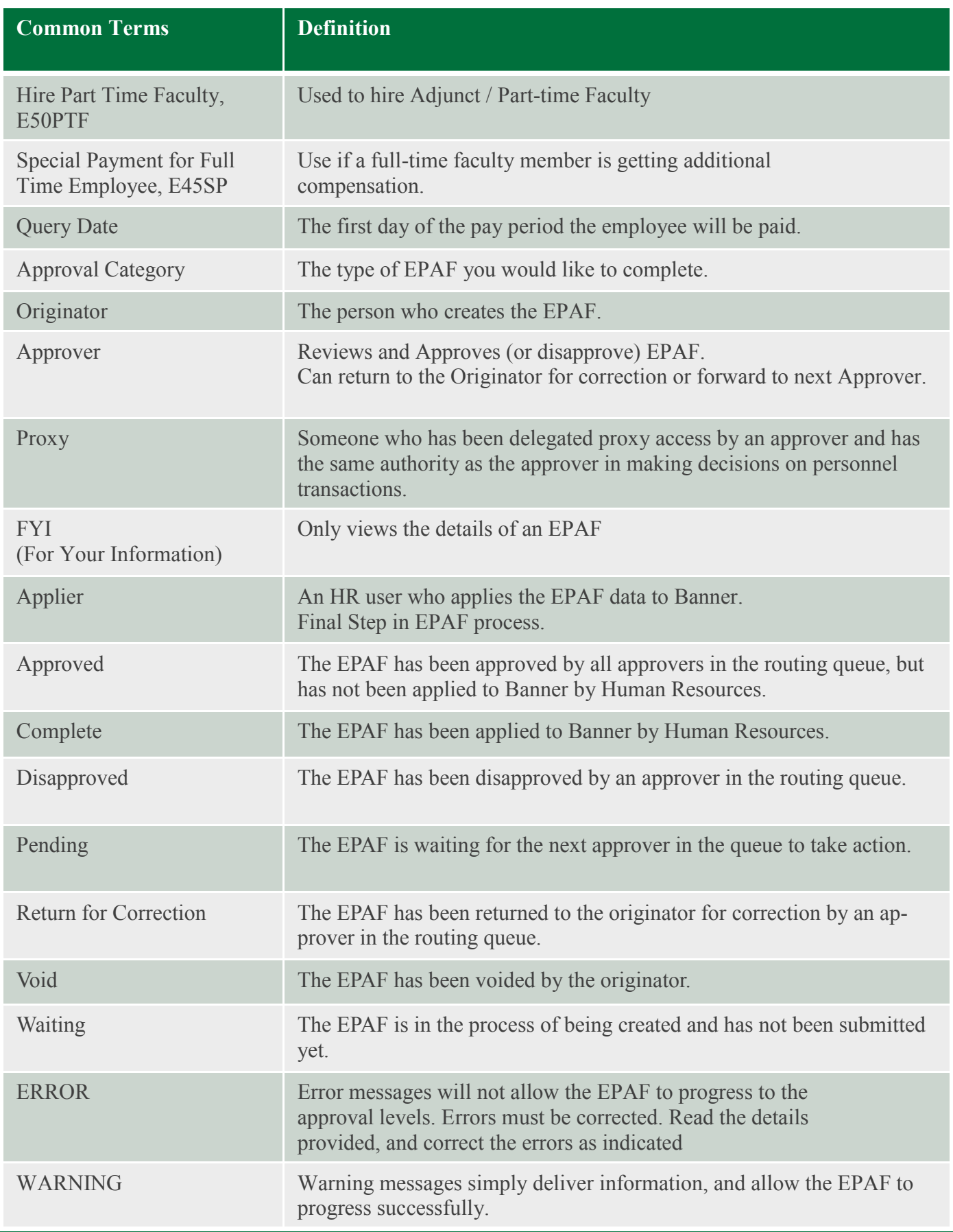